## **PEEPDF – PDF Analysis Tool**

**Jose Miguel Esparza @EternalTodo**

- Characteristics
	- **Python**
	- Command line
	- **Interactive Console**
	- Command file option  $\rightarrow$  Batch, Automation
	- **XML/JSON Output**

#### http://peepdf.eternal-todo.com **WARES & CODEE**

- Characteristics
	- Continue development **Alive project!!**
	- $-\mathsf{Update}\ \textsf{command}\ \leftarrow \ \mathsf{GIT}\ \mathsf{files}$
	- Included in **BackTrack/Kali Linux** and **REMnux**
	- –**All in One**

**"***peepdf sounds like the Swiss army knife of PDF security apps***"**

http://peepdf.eternal-todo.com **WEEK & @pe** 

- Why choosing **peepdf**?
	- Support for:
		- **Encryption**
		- *Object Streams* (compressed objects)
		- Most used filters
		- *FlateDecode / LZWDecode* **Parameters**
	- **Javascript Analysis**
	- **Shellcode emulation**

http://peepdf.eternal-todo.com **WEBS & CODE** 

- Why choosing **peepdf**?
	- Shows **Suspicious Elements**
	- Shows potential **Vulnerabilities**
	- **Powerful Interactive Console**
	- **Easy extraction of objects / JS code / shellcode**
	- **PDF Obfuscation (bypassing AVs)**
	- –**Alive project!!**

http://peepdf.eternal-todo.com **WEBS & CODE** 

- Analysis
	- **Encrypted** files
	- **Compressed** objects
	- **Malformed documents** support
	- Decoding: hexadecimal, octal, names
	- Most used filters (7)
	- **References** in objects and to objects
	- **ASCII and HEX search** (including *streams*)

http://peepdf.eternal-todo.com **WEBS & @pl** 

- Analysis
	- **Physical structure** (offsets)
	- Tree structure (**logical**)
	- **Metadata**
	- Changes between versions (**changelog**)
	- Extraction of different **document versions**
	- **Scoring system (new!)**

#### http://peepdf.eternal-todo.com **WEBS & @pt**

- Analysis
	- **Javascript** analysis and modification (*V8*)
		- beautify, unescape, replace, join, eval, jjdecode
	- **Shellcode** analysis (*pylibemu*)
	- Use of **variables** to improve analysis (*set* command)
	- Easy **extraction** of information (> , >>, \$>, \$>>)
	- **XOR search** and **brute force**

#### http://peepdf.eternal-todo.com **With the Computer of the Computer**

- Creation / Modification (Pentesting)
	- Basic PDF creation
	- Creation of PDF with **Javascript execution**
	- Object **compression** (object streams)
	- **Encrypted** files
	- **Nested PDFs** creation

#### http://peepdf.eternal-todo.com **WEEK & @pe**

- Creation / Modification (Pentesting)
	- **Malformed** PDFs
	- Strings and names **codification**
	- **Filter** modification
	- Object **modification**

#### http://peepdf.eternal-todo.com **WEEK & @pe**

#### • Execution

Usage: peepdf [options] PDF\_file

Version: peepdf 0.3 r253

#### Options:

- 
- 

-h, --help Shows this help message and exit -i, --interactive Sets console mode.

- -s SCRIPTFILE, --load-script=SCRIPTFILE
	- Loads the commands stored in the specified file and execute them.
- -c, --check-vt Checks the hash of the PDF file on VirusTotal.
- -f, --force-mode Sets force parsing mode to ignore errors.
- -I, --loose-mode Sets loose parsing mode to catch malformed objects.
- -m, --manual-analysis Avoids automatic Javascript analysis. Useful with eternal loops like heap spraying.
- -u, --update Updates peepdf with the latest files from the repository.
- -g, --grinch-mode Avoids colorized output in the <u>interactive console.</u>
- -v, --version Shows program's version number.
- -x, --xml Shows the document information in XML format.
- -j, --json Shows the document information in JSON format.

- Execution
	- Basic
		- Shows document information
		- Not interactive
		- *peepdf.py sample.pdf*

#### http://peepdf.eternal-todo.com **With the authority of the contract of the contract of the contract of the contract of the contract of the contract of the contract of the contract of the contract of the contract of the cont**

#### • Execution

- Interactive console
	- Shows advanced information
	- Permits interact with the document  $\rightarrow$  commands
	- Powerful
	- *peepdf.py -i* [*sample.pdf*]

#### http://peepdf.eternal-todo.com **WEEK & @pe**

#### • Execution

#### – Interactive console: commands

#### PPDF> help

Documented commands (type help <topic>):

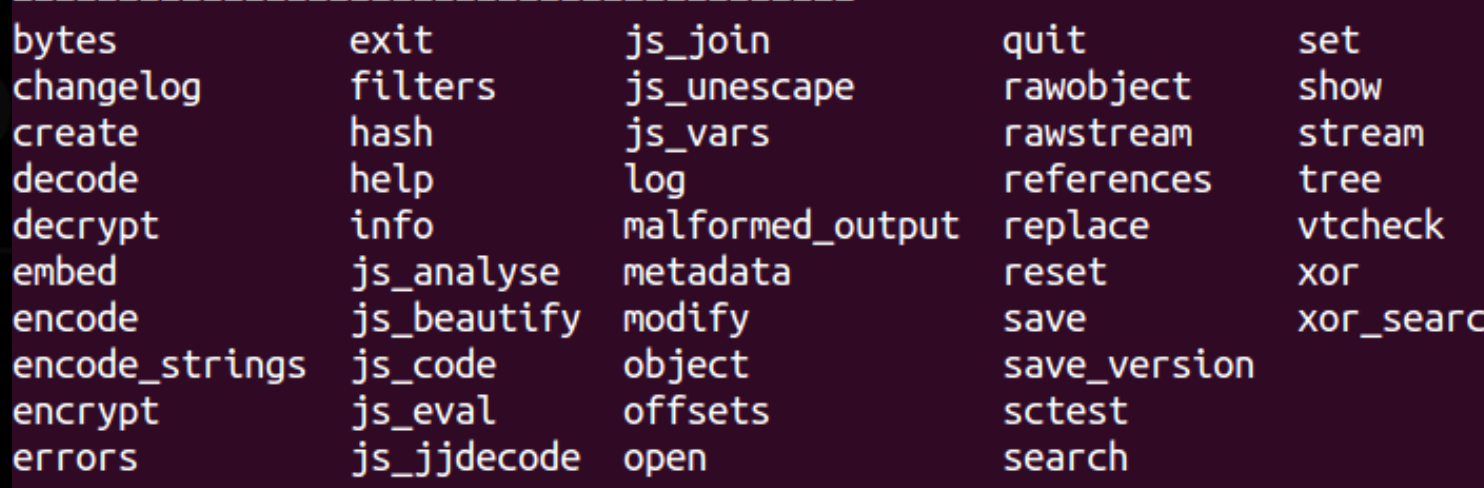

- Execution
	- Batch
		- Mix of basic and interactive modes
		- Not interactive, but…
		- …permits execution of interactive commands in batch
		- Commands stored in a file
		- *peepdf.py -s command\_file.txt sample.pdf*

#### http://peepdf.eternal-todo.com **WEBS & @pt**

• Commands

https://github.com/jesparza/peepdf/wiki/Commands

- Commands
	- Console
		- **help** Shows help
		- **log** Permits logging commands to a file
		- **open** Opens a new PDF file
		- **reset** Resets variables or screen
		- **quit**
		- **exit**

#### http://peepdf.eternal-todo.com **WEBS & CODE**

- Commands
	- Showing information
		- Whole document
			- **info** Shows information of objects and document
			- **tree** Shows the logical structure of the document
			- **offsets** Shows the physical structure
			- **hash** Permits making a hash of some raw bytes
			- **bytes** Shows raw bytes of the document

#### http://peepdf.eternal-todo.com **WEBS & @pl**

- Commands
	- Showing information
		- Whole document
			- **metadata** Shows metadata information
			- **changelog** Shows changes between versions
			- **save\_version** Saves one specific version
			- **errors** Shows parsing errors
			- **vtcheck** Checks the hash on VirusTotal

#### http://peepdf.eternal-todo.com **With the Computer of the Computer**

- **Commands** 
	- Showing information
		- Objects
			- **object** Shows objects, after decryption/decoding
			- **rawobject** Shows raw objects
			- **stream** Shows streams, after decryption/decoding
			- **rawstream** Shows raw streams
			- **references** Shows references in and to objects
			- **hash** Permits making a hash of objects, streams…
			- **vtcheck** Checks the hash on VirusTotal

#### http://peepdf.eternal-todo.com **Webels**

- Commands
	- Extracting information
		- Shell redirection is easier ;) – **Files**
			- - » *stream 6 > stream6\_file*
				- » *js\_code 12 >> pdf\_js\_code\_file*
			- **Variables**
				- » *js\_unescape variable myVar \$> unescaped\_sh* » *rawstream 5 \$>> all\_my\_rawstreams\_var*

http://peepdf.eternal-todo.com **WEBS & @pl** 

#### • Commands

- Javascript functions
	- **js\_code** Shows the Javascript code of an object
	- **js\_eval** Runs PyV8 with the given JS code
	- **js\_analyse** Tries to execute and analyze the JS code
	- **js\_beautify** Beautifies the Javascript code
	- **js\_unescape** Unescapes the escaped JS code
	- **js\_join** Joins separated Javascript strings
	- **js\_vars** Shows the defined variables and their content
	- **js\_jjdecode** Decoded the code obfuscated with jjencode

#### http://peepdf.eternal-todo.com **With the State of All Community**

- Commands
	- Shellcode emulation
		- **sctest** Libemu sctest wrapper for Python

#### http://peepdf.eternal-todo.com **With the authority of the complex of the complex of the complex of the complex of the complex of the complex of the complex of the complex of the complex of the complex of the complex of the**

- Commands
	- Modification / Creation
		- **modify** Modifies objects
		- **filters** Modifies or removes the filter of a given stream
		- **decode** Decodes raw bytes / streams / files / variables
		- **encode** Encodes raw bytes / streams / files / variables
		- **encode\_strings** Obfuscates strings / names of objects

#### http://peepdf.eternal-todo.com **With the Computer of the Computer of the Computer of the Computer of the Computer of the Computer of the Computer of the Computer of the Computer of the Computer of the Computer of the Compu**

#### • Commands

- Modification / Creation
	- **embed** Embeds a file in the PDF document
	- **encrypt** Encrypts the document
	- **malformed\_output** Writes malformed documents
	- **create** Creates basic PDF documents (JS execution too)
	- **save** Saves the document after modifications

#### http://peepdf.eternal-todo.com **WEBS & @pl**

- Commands
	- Misc
		- **set** Creates a variable with the given value
		- **search** Searches the document for ASCII and HEX chars
		- **show** Shows the content of the given variable
		- **xor** Performs XOR operations over streams/bytes/files…
		- **xor\_search** Performs XOR and searches some pattern

#### http://peepdf.eternal-todo.com **WEBS & Complete Additional**

- Commands
	- Not just for PDF documents
		- **decode**
		- **encode**
		- **hash**
		- **js\_\***
		- **replace**
		- **sctest**
		- **vtcheck**
		- **xor\***

- Scoring system
	- Google Summer of Code (GSoC)
	- Developed by Rohit Dua
	- Objective: give advice about the maliciousness
	- Status: beta
	- Based on a list of indicators
		- Testing
		- **Experience**

#### http://peepdf.eternal-todo.com **WEBS & Computer**

File: exploit adobe flatecode predictor02.pdf MD5: a1e391e96e17b21a1cf0c519b0fc14b6 **persons to the Analysis of the Analysis of the Analysis of the Analysis of the Analysis of the Analysis of the A<br>2730 bytes<br><u>s Number: 1</u>** verston: 1.5 Binary: True Linearized: False Encrypted: False Updates: 0 Objects: 7 Streams: 2 Comments: 0 Errors: 0 Version 0: Catalog: 1 Info: No Objects (7): [1, 2, 3, 4, 5, 6, 7] Streams  $(2)$ :  $[6, 7]$ Encoded (2): [6, 7] Objects with JS code  $(1)$ :  $[6]$ Suspicious elements: /OpenAction: [1]  $/JS: [5]$ /JavaScript: [5] Suspicious Indicators:

Obfuscated names: [1, 2, 3, 4, 5, 6, 7]

- Scoring system
	- Based on different indicators
		- Number of pages
		- Number of stream filters
		- Broken/Missing cross reference table
		- Obfuscated elements: names, strings, Javascript code.
		- Malformed elements: garbage bytes, missing tags…
		- Encryption with default password
		- Suspicious elements: Javascript, event triggers, actions, known vulns…
		- Big streams and strings
		- Objects not referenced from the Catalog

http://peepdf.eternal-todo.com **Webels** 

• Using *peepdf* as a library – SWF Mastah (Brandon Dixon)

> $description = 'Snatch the SWF!'$  $author = 'Brandon \, Dixon'$ version =  $'1.0'$ date =  $'2011/11/07'$ import simplejson as json from PDFConsole import PDFConsole from PDFCore import PDFParser def snatch(file, out):  $pdfParser = PDFParser()$ ret, pdf = pdfParser.parse(file, True, False)  $statsDict = pdf.getStats()$  $objs = []$  $count = 0$ for version in range(len(statsDict['Versions'])):  $body = pdf.body[count]$  $objs = body.objects$

#### • **TODO**

- Support more PDF vulnerabilities
- Missing filters: JBIG2, JPX
- Improve automatic Javascript analysis
	- Add support for PDF JS functions (getAnnots…)
- Web interface?

http://peepdf.eternal-todo.com **WEBS & @pt** 

#### • Analysis examples

- CVE-2013-2729 PDF exploit analysis <http://eternal-todo.com/blog/CVE-2013-2729-obfuscated-pdf-exploits>
- Extracting streams and shellcodes, the easy way <http://eternal-todo.com/blog/extract-streams-shellcode-peepdf>
- CVE-2011-2462 PDF exploit Analysis

– SEO Sploit Pack Analysis

<http://eternal-todo.com/blog/seo-sploit-pack-pdf-analysis>

– Analyzing PDF files with peepdf (Lenny Zeltser) <http://blog.zeltser.com/post/6780160077/peepdf-malicious-pdf-analysis>

http://peepdf.eternal-todo.com **With the assumer of the complex of the complex of the complex of the complex of the complex of the complex of the complex of the complex of the complex of the complex of the complex of the c** 

- References
	- GitHub Project

– Installation

– Execution

<https://github.com/jesparza/peepdf/wiki/Execution>

– Commands

#### http://peepdf.eternal-todo.com **WEBS & CODE**

- Who is using peepdf?
	- Viper

<https://github.com/viper-framework/viper>

– Cuckoo modified (Accuvant)

– Thug

<https://github.com/buffer/thug>

– PDF X-RAY

# Thanks!!

**Jose Miguel Esparza http://eternal-todo.com @EternalTodo**

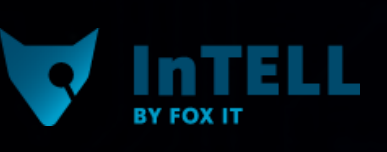

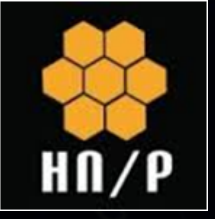

http://peepdf.eternal-todo.com **WEBS & @pe**